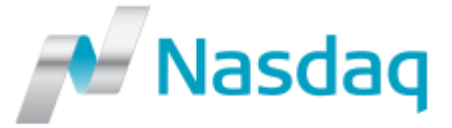

## **Nasdaq Fund Network (NFN)**

## **Website Logon Request Form for Issuers, Administrators and Pricing Agents**

Please complete and return this form to NFN Operations (Email: [NFNOps@nasdaq.com\)](mailto:NFNOps@nasdaq.com).

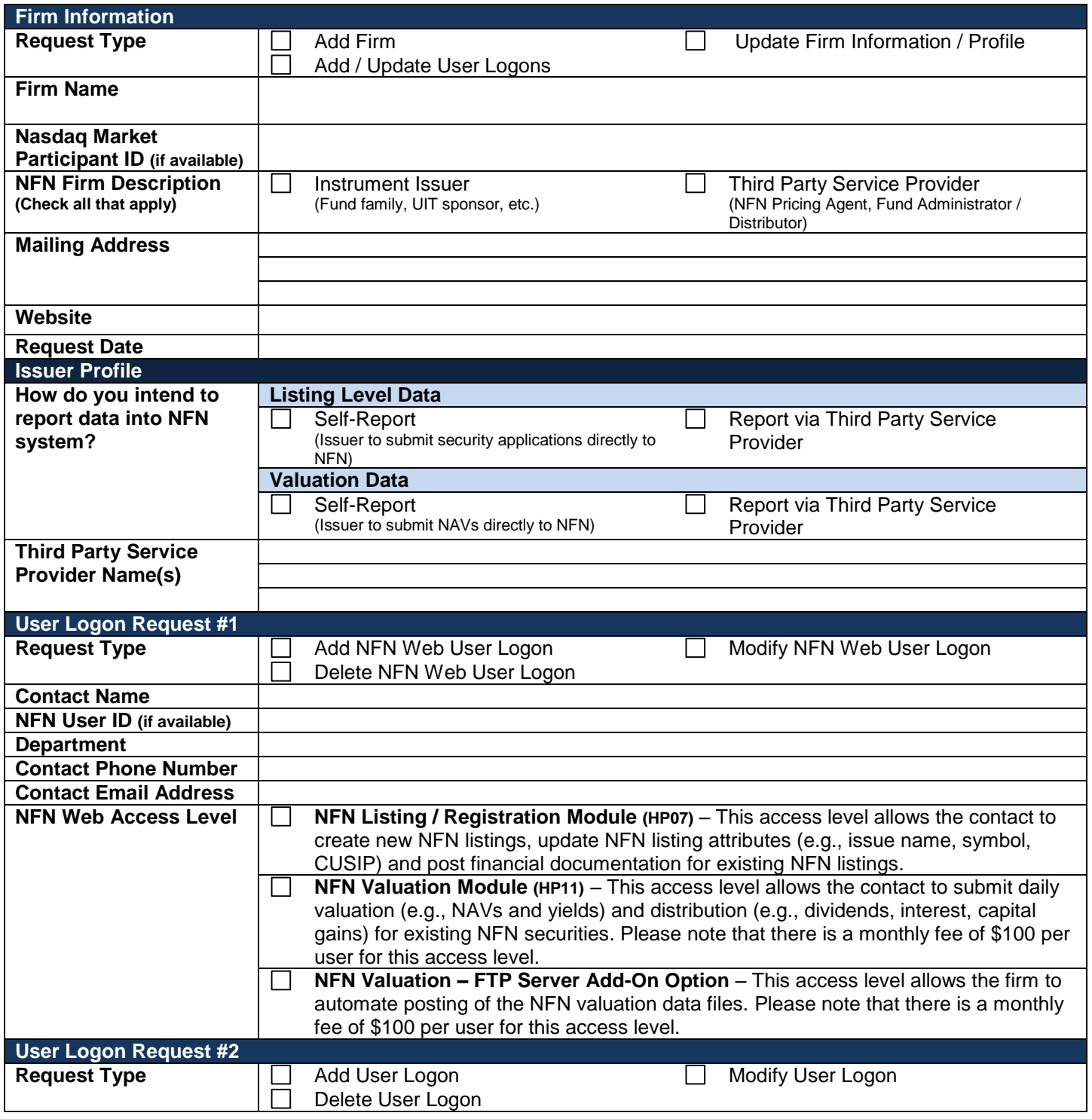

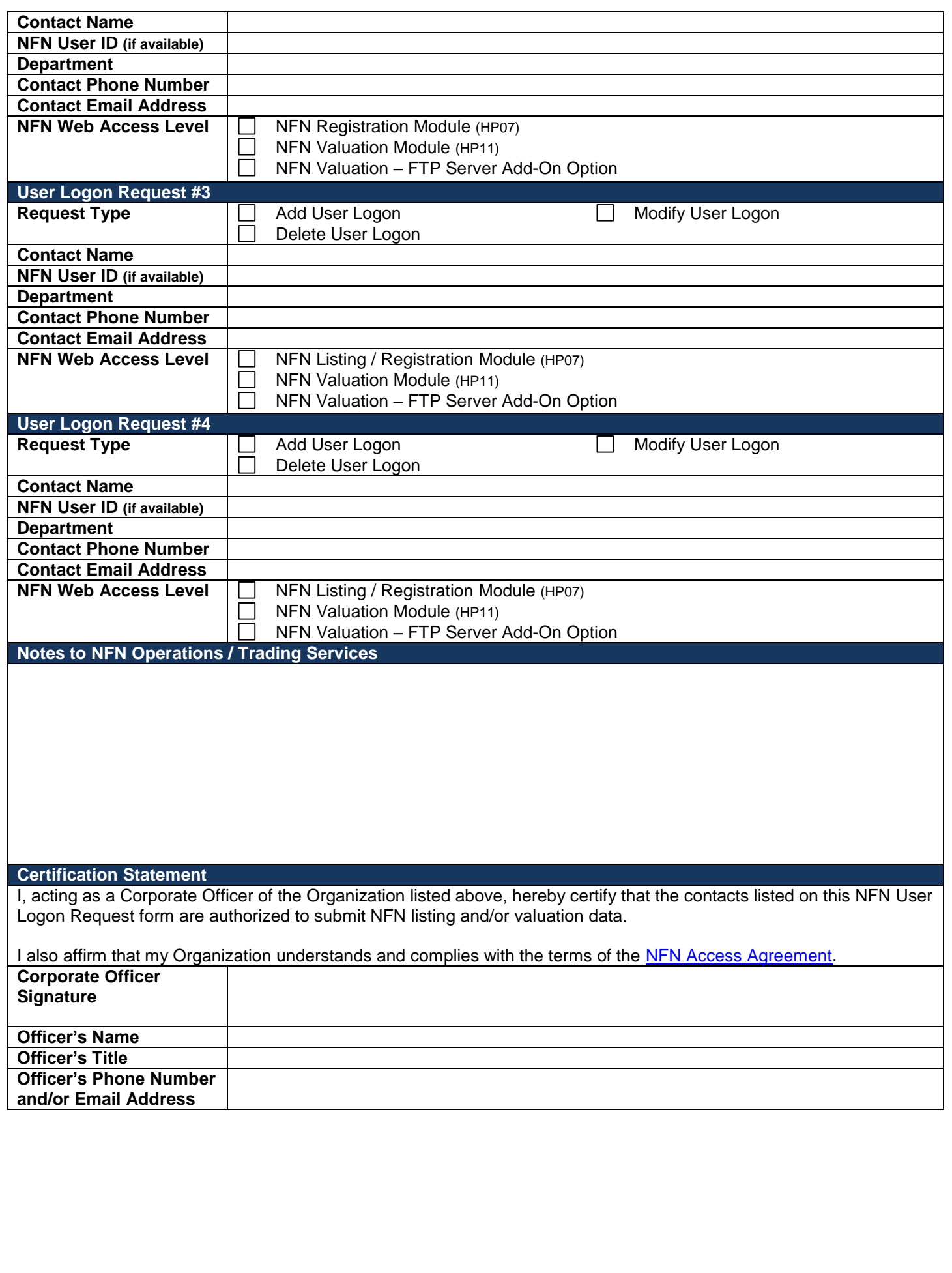